## **Known Issues - 8.2.6**

This page lists all known issues in **CAST AIP 8.2.6**. There are **36** issues in the list. Note that the column "Internal ID" is used only as an internal reference ID.

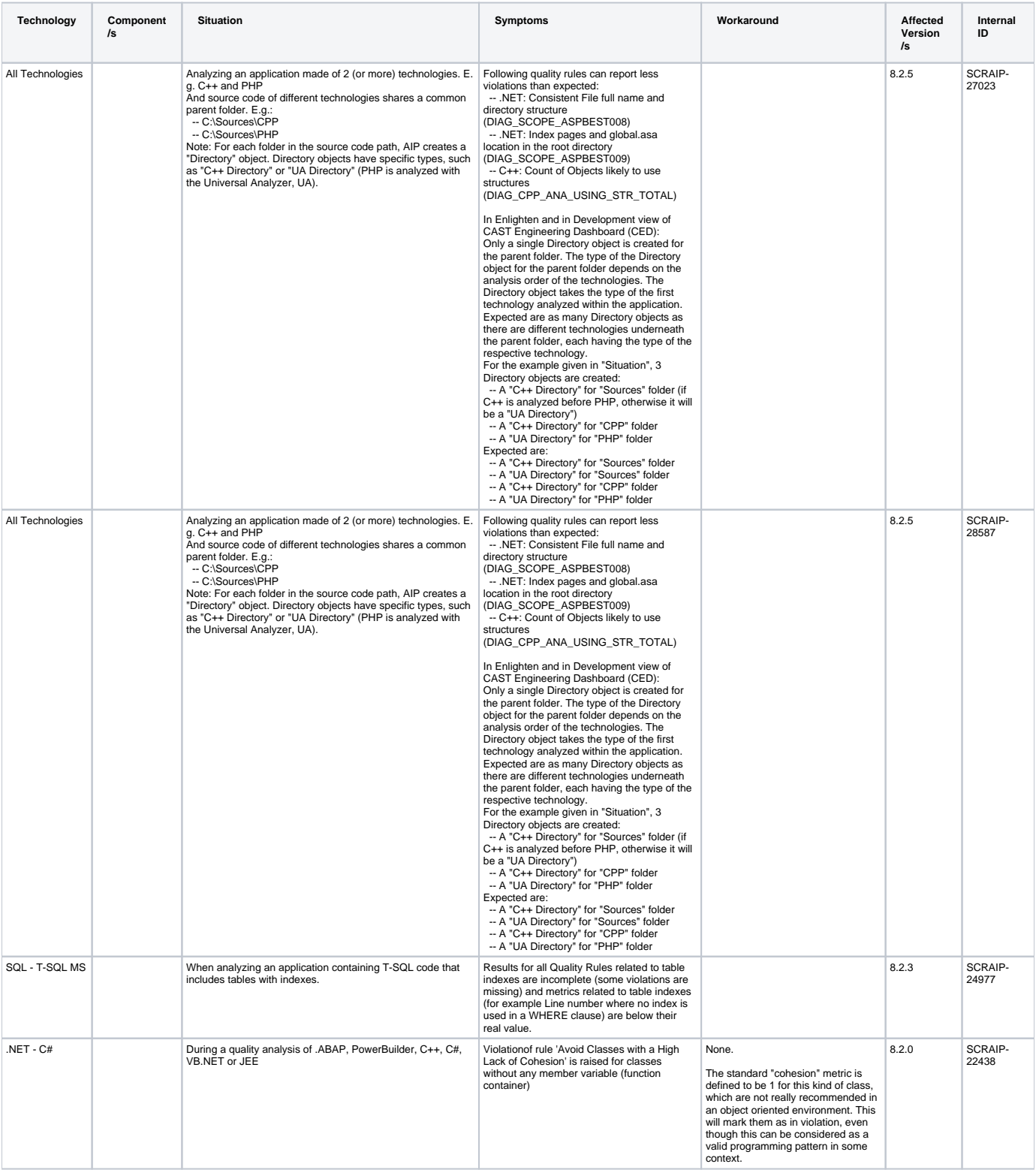

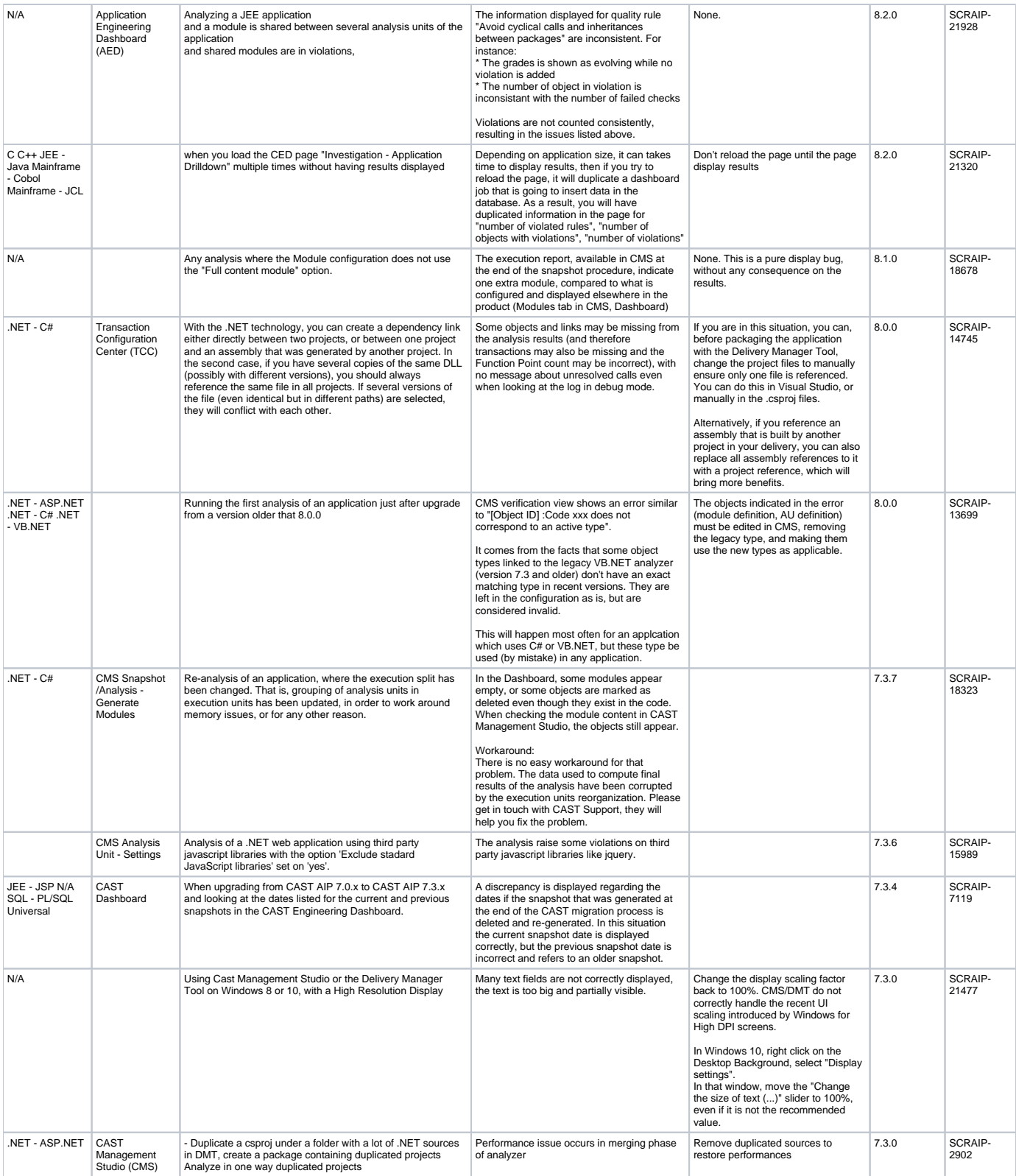

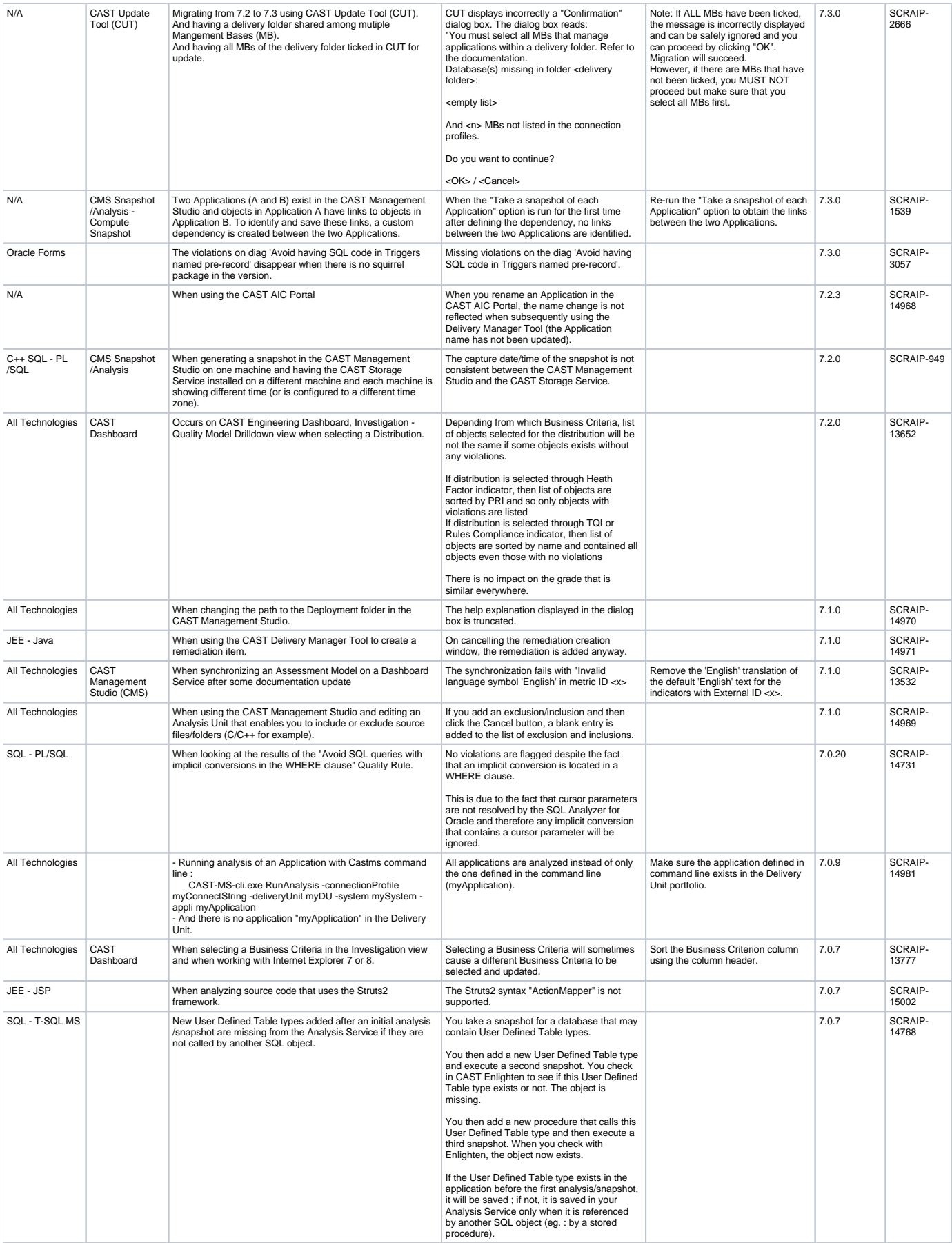

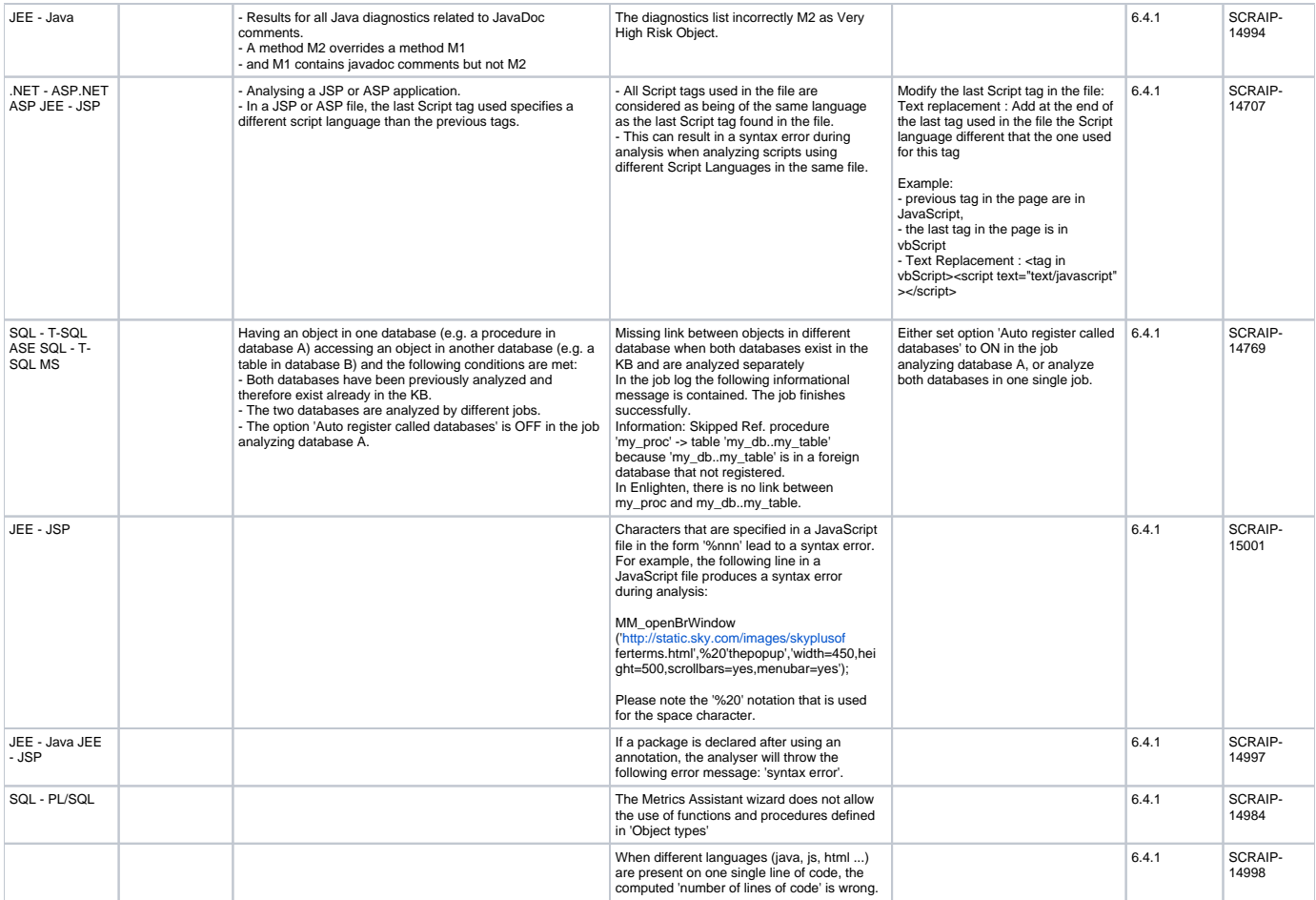